ФИО: Кандрашина Елена Александровна стерство науки и высшего образования Российской Федерации Должность: Врио ректора ФГАОУ ВО «Самарский государственный экономический **депространения формательное учреждение высшего образования «Самарский государственный экономический университет»** Документ подписан простой электронной подписью Информация о владельце: университет» Дата подписания: 01.08.2023 16:46:24 Уникальный программный ключ: b2fd765521f4c570b8c6e8e502a10b4f1de8ae0d

> **Факультет** среднего профессионального и предпрофессионального образования **Кафедра** факультета среднего профессионального и предпрофессионального образования

## **Утверждено**

Ученым советом университета (протокол №11 от 30 мая 2023г.)

## **РАБОЧАЯ ПРОГРАММА**

**Наименование дисциплины** ОП.13Технические средства информатизации

**Специальность** 09.02.07 Информационные системы и программирование

Квалификация (степень) выпускника специалист по информационным системам

## *СОДЕРЖАНИЕ*

- **1. ОБЩАЯ ХАРАКТЕРИСТИКА РАБОЧЕЙ ПРОГРАММЫ ПРОФЕССИОНАЛЬНОГО МОДУЛЯ**
- **2. СТРУКТУРА И СОДЕРЖАНИЕ ПРОФЕССИОНАЛЬНОГО МОДУЛЯ**
- **3. ОСОБЕННОСТИ РЕАЛИЗАЦИИ ПРОФЕССИОНАЛЬНОГО МОДУЛЯ В ОТНОШЕНИИ ЛИЦ ИЗ ЧИСЛА ИНВАЛИДОВ И ЛИЦ С ОГРАНИЧЕННЫМИ ВОЗМОЖНОСТЯМИ ЗДОРОВЬЯ**
- **4. ФОРМЫ САМОСТОЯТЕЛЬНОЙ РАБОТЫ ОБУЧАЮЩИХСЯ ПО ТЕМАМ ПРОФЕССИОНАЛЬНОГО МОДУЛЯ**
- **5. ЗАДАНИЯ ДЛЯ ПРАКТИЧЕСКИХ ЗАНЯТИЙ**
- **6. УСЛОВИЯ РЕАЛИЗАЦИИ ПРОГРАММЫ ПРОФЕССИОНАЛЬНОГО МОДУЛЯ**
- **7. ФОНД ОЦЕНОЧНЫХ СРЕДСТВ ДЛЯ ПРОВЕДЕНИЯ ТЕКУЩЕГО КОНТРОЛЯ И ПРОМЕЖУТОЧНОЙ АТТЕСТАЦИИ ПО ПРОФЕССИОНАЛЬНОМУ МОДУЛЮ**

## **1.** *ОБЩАЯ ХАРАКТЕРИСТИКА РАБОЧЕЙ ПРОГРАММЫ*

## *Учебной дисциплины ОП.13 Технические средства информатизации*

#### **1.1. Место дисциплины в структуре основной образовательной программы:**

Дисциплина ОП.13 Технические средства информатизации является частью общепрофессионального цикла основной профессиональной образовательной программы в соответствии с ФГОС по специальности 09.02.07 «Информационные системы и программирование».

ОП.13 Технические средства информатизации обеспечивает формирование общих и профессиональных компетенций по всем видам деятельности ФГОС по специальности 09.02.07 «Информационные системы и программирование». Особое значение дисциплина имеет при формировании и развитии следующих компетенция: ОК 01. ОК 02. ОК 03. ОК 04. ОК 05, ОК 07,

ПК 5.1. ПК 5.2. ПК 5.3. ПК 5.4. ПК 5.5. ПК 5.6. ПК 5.7.

Перечень общих компетенций:

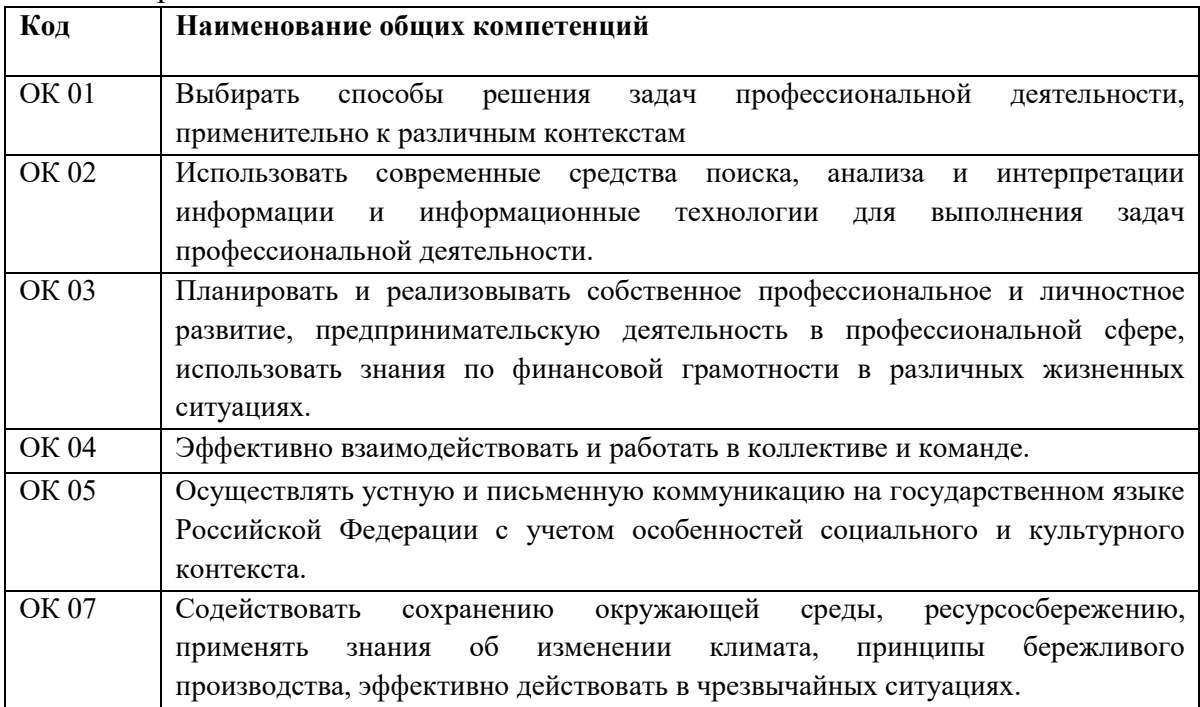

Перечень профессиональных компетенций:

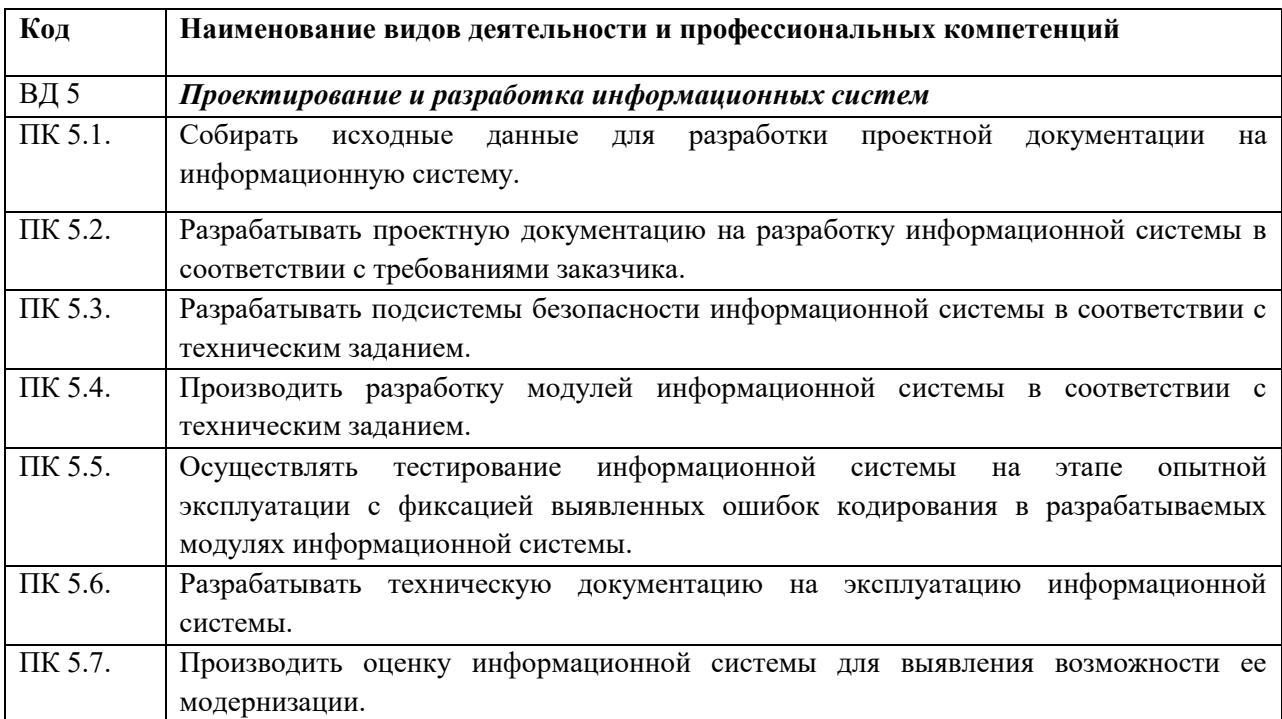

#### **1.2. Планируемые результаты освоения дисциплины:**

В результате изучения дисциплины обучающийся должен:

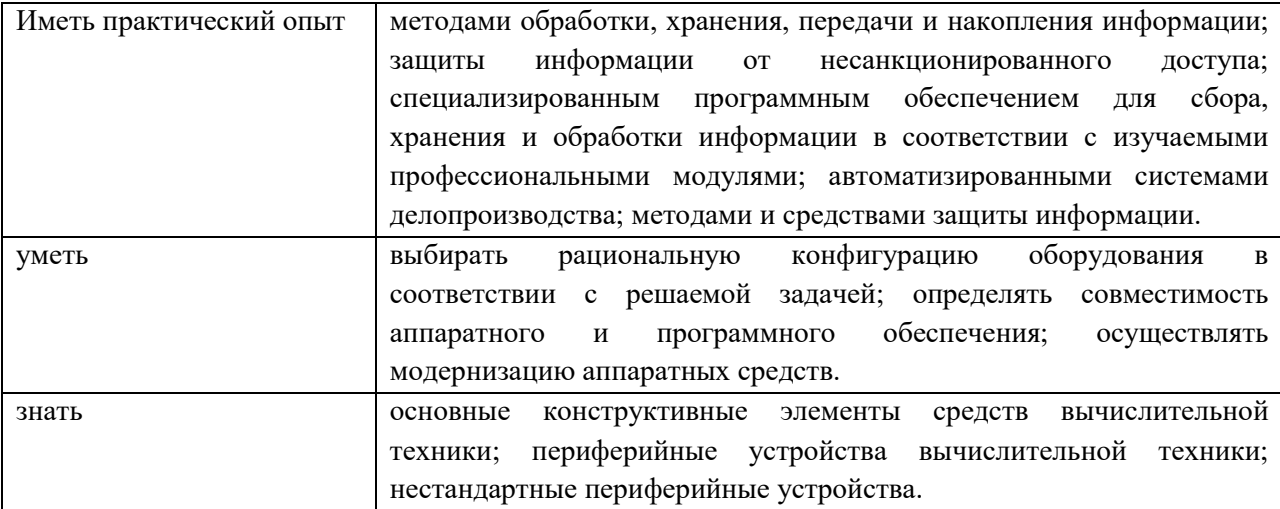

# **2. СТРУКТУРА И СОДЕРЖАНИЕ УЧЕБНОЙ ДИСЦИПЛИНЫ**

## **2.1. Объем учебной дисциплины и виды учебной работы**

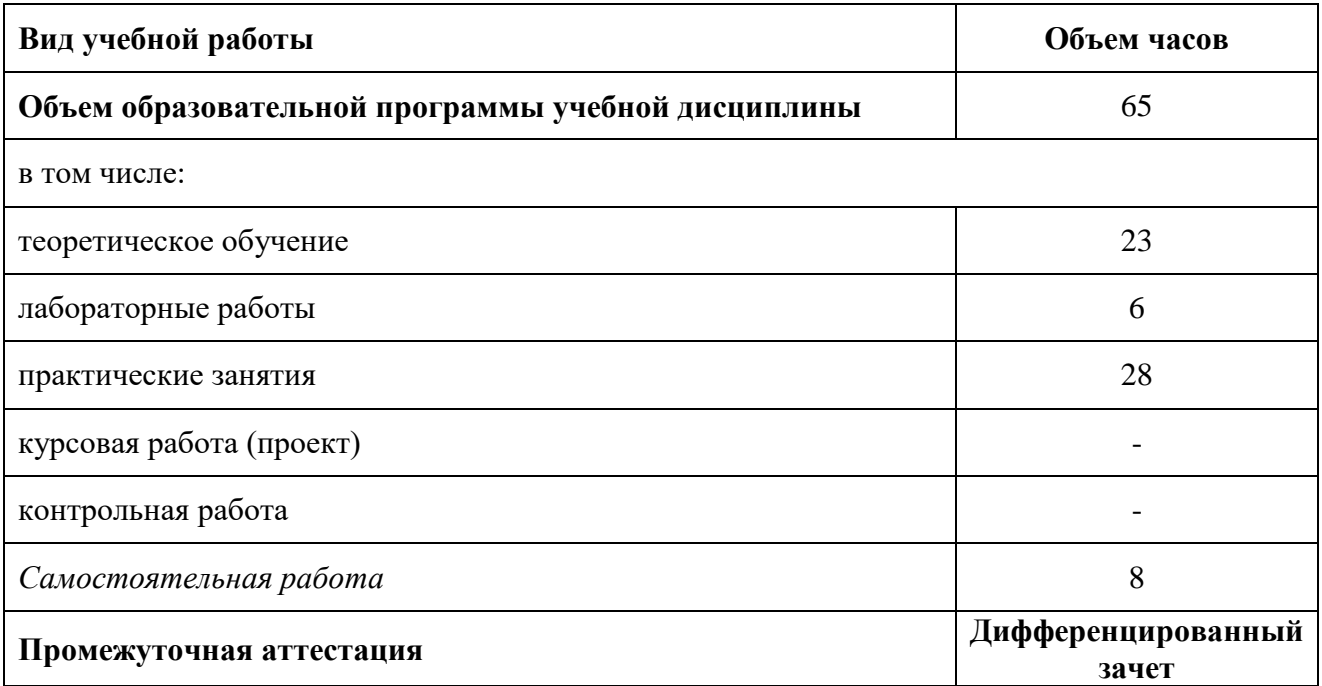

## **2.2. Тематический план и содержание учебной дисциплины**

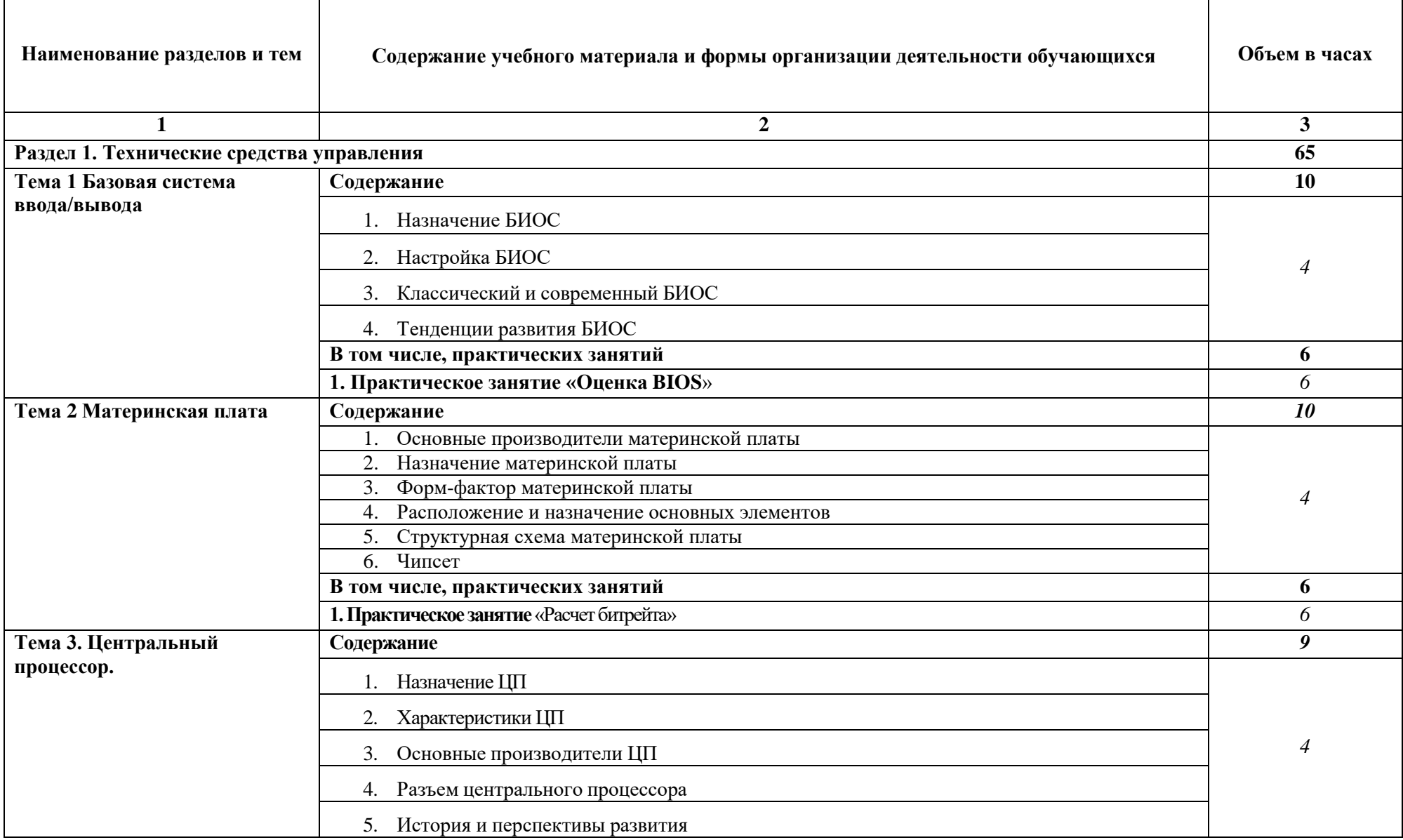

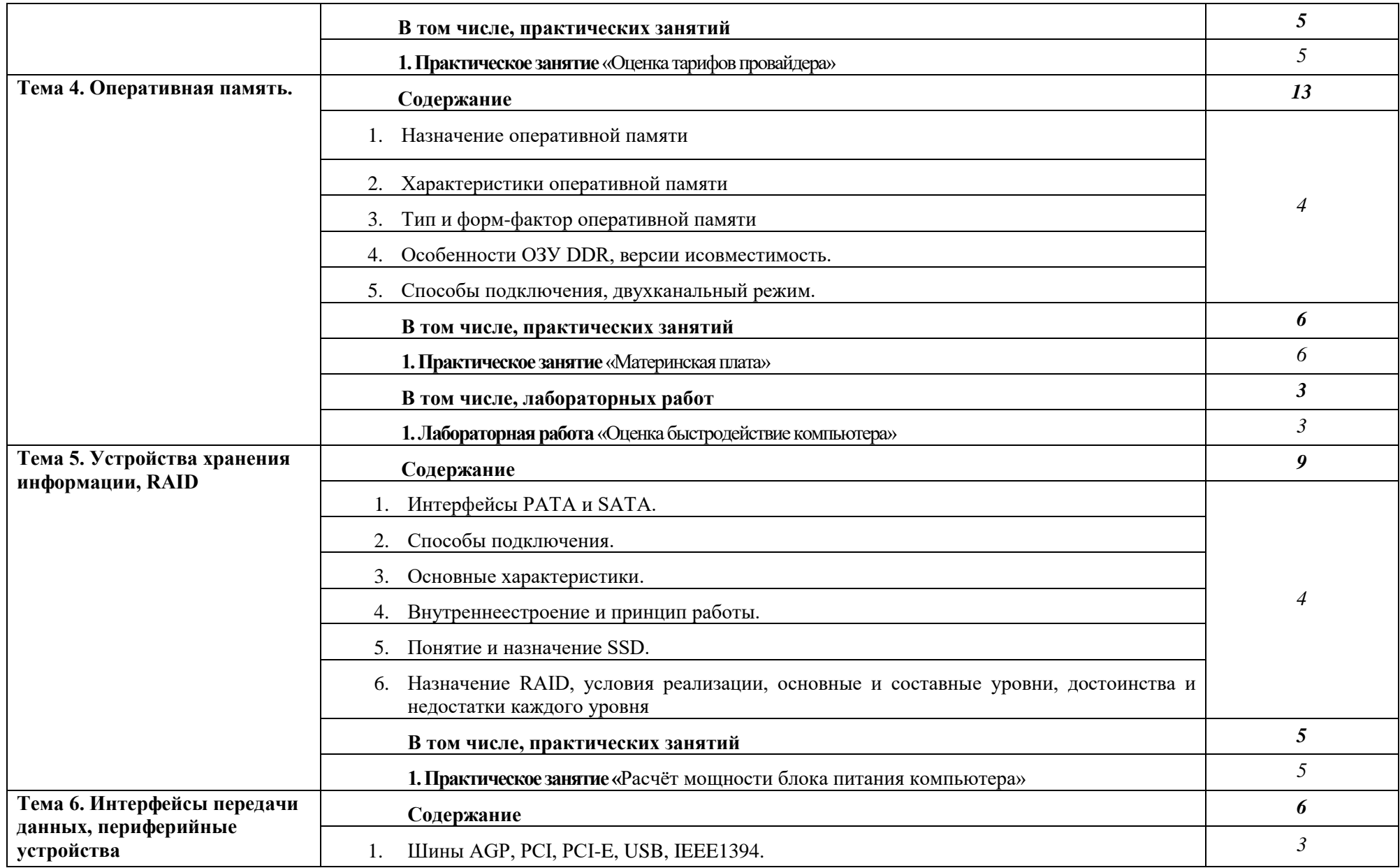

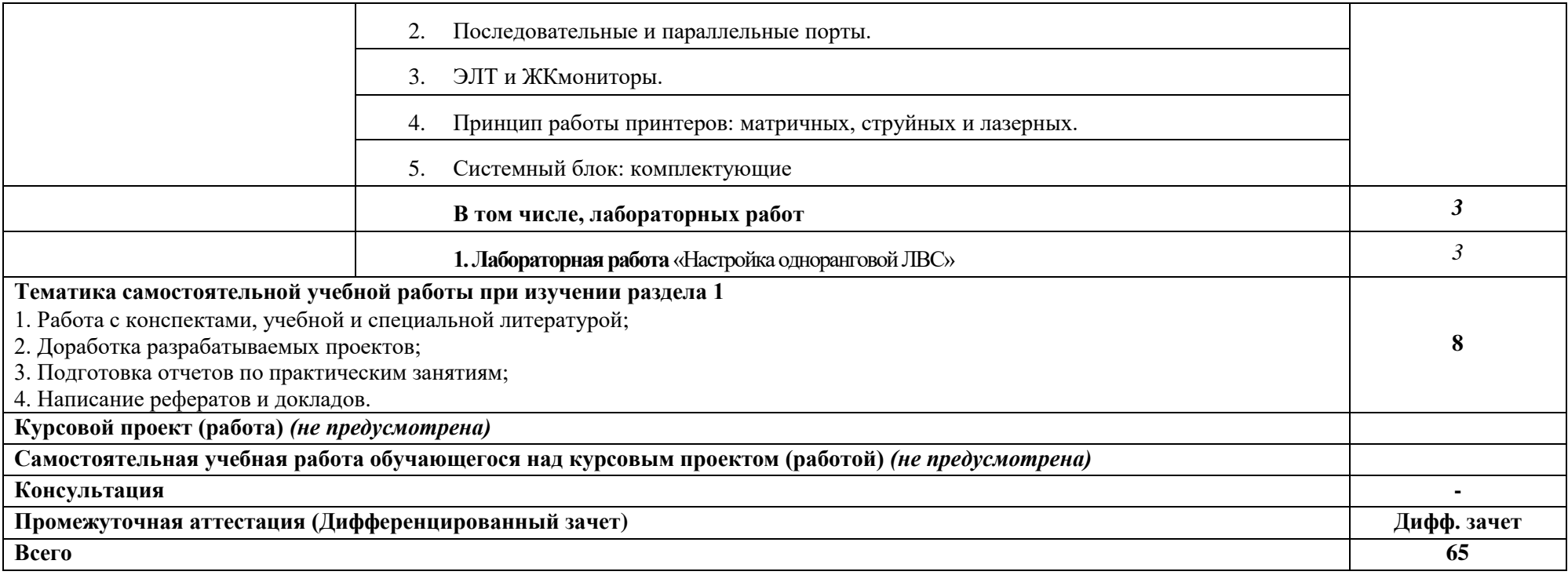

#### **3. ОСОБЕННОСТИ РЕАЛИЗАЦИИ ДИСЦИПЛИНЫ В ОТНОШЕНИИ ЛИЦ ИЗ ЧИСЛА ИНВАЛИДОВ И ЛИЦ С ОГРАНИЧЕННЫМИ ВОЗМОЖНОСТЯМИ ЗДОРОВЬЯ**

Обучающиеся с ограниченными возможностями здоровья, в отличие от остальных обучающихся, имеют свои специфические особенности восприятия, переработки материала.

Подбор и разработка учебных материалов должны производиться с учетом того, чтобы предоставлять этот материал в различных формах так, чтобы инвалиды с нарушениями слуха получали информацию визуально, с нарушениями зрения – аудиально (например, с использованием программ-синтезаторов речи) или с помощью телеинформационных устройств.

Выбор средств и методов обучения осуществляется самим преподавателям. При этом в образовательном процессе рекомендуется использование социально-активных и рефлексивных методов обучения, технологий социокультурной реабилитации с целью оказания помощи в установлении полноценных межличностных отношений с другими обучающимися, создании комфортного психологического климата в студенческой группе.

Согласно требованиям, установленным Минобрнауки России к порядку реализации образовательной деятельности в отношении инвалидов и лиц с ограниченными возможностями здоровья, необходимо иметь в виду, что:

инвалиды и лица с ограниченными возможностями здоровья по зрению имеют право присутствовать на занятиях вместе с ассистентом, оказывающим обучающемуся необходимую помощь.

инвалиды и лица с ограниченными возможностями здоровья по слуху имеют право на использование звукоусиливающей аппаратуры.

При проведении промежуточной аттестации по междисциплинарному курсу обеспечивается соблюдение следующих общих требований:

проведение аттестации для инвалидов в одной аудитории совместно с обучающимися, не являющимися инвалидами, если это не создает трудностей для инвалидов и иных обучающихся при прохождении государственной итоговой аттестации;

присутствие в аудитории ассистента (ассистентов), оказывающего обучающимся инвалидам необходимую техническую помощь с учетом их индивидуальных особенностей (занять рабочее место, передвигаться, прочитать и оформить задание, общаться с экзаменатором);

пользование необходимыми обучающимся инвалидам техническими средствами при прохождении аттестации с учетом их индивидуальных особенностей;

обеспечение возможности беспрепятственного доступа обучающихся инвалидов в аудитории, туалетные и другие помещения, а также их пребывания в указанных помещениях.

По письменному заявлению обучающегося инвалида продолжительность сдачи обучающимся инвалидом экзамена может быть увеличена по отношению к установленной продолжительности его сдачи:

продолжительность сдачи экзамена, проводимого в письменной форме, - не более чем на 90 минут;

продолжительность подготовки обучающегося к ответу на экзамене, проводимом в устной форме, - не более чем на 20 минут;

В зависимости от индивидуальных особенностей, обучающихся с ограниченными возможностями здоровья организация обеспечивает выполнение следующих требований при проведении аттестации:

а) для слепых:

задания и иные материалы для сдачи экзамена оформляются рельефно-точечным шрифтом Брайля или в виде электронного документа, доступного с помощью компьютера со специализированным программным обеспечением для слепых, либо зачитываются ассистентом;

письменные задания выполняются обучающимися на бумаге рельефно-точечным шрифтом Брайля или на компьютере со специализированным программным обеспечением для слепых, либо надиктовываются ассистенту;

при необходимости обучающимся предоставляется комплект письменных принадлежностей и бумага для письма рельефно-точечным шрифтом Брайля, компьютер со специализированным программным обеспечением для слепых;

б) для слабовидящих:

задания и иные материалы для сдачи экзамена оформляются увеличенным шрифтом;

обеспечивается индивидуальное равномерное освещение не менее 300 люкс;

при необходимости обучающимся предоставляется увеличивающее устройство, допускается использование увеличивающих устройств, имеющихся у обучающихся;

в) для глухих и слабослышащих, с тяжелыми нарушениями речи:

обеспечивается наличие звукоусиливающей аппаратуры коллективного пользования, при необходимости обучающимся предоставляется звукоусиливающая аппаратура индивидуального пользования;

по их желанию испытания проводятся в письменной форме;

г) для лиц с нарушениями опорно-двигательного аппарата (тяжелыми нарушениями двигательных функций верхних конечностей или отсутствием верхних конечностей):

письменные задания выполняются обучающимися на компьютере со специализированным программным обеспечением или надиктовываются ассистенту;

по их желанию испытания проводятся в устной форме.

О необходимости обеспечения специальных условий для проведения аттестации обучающийся должен сообщить письменно не позднее, чем за 10 дней до начала аттестации. К заявлению прилагаются документы, подтверждающие наличие у обучающегося индивидуальных особенностей (при отсутствии указанных документов в организации).

### **4. ЗАДАНИЯ ДЛЯ САМОСТОЯТЕЛЬНОЙ РАБОТЫ ОБУЧАЮЩИХСЯ**

При планировании самостоятельной внеаудиторной работы обучающимся могут быть рекомендованы следующие виды заданий:

для овладения знаниями: чтение текста (учебника, первоисточника, дополнительной литературы); составление плана текста; графическое изображение структуры текста; конспектирование текста; выписки из текста; работа со словарями и справочниками; ознакомление с нормативными документами; учебно-исследовательская работа; использование аудио- и видеозаписей, компьютерной техники и Интернета и др.;

для закрепления и систематизации знаний: работа с конспектом лекций (обработка текста); повторная работа над учебным материалом (учебника, первоисточника, дополнительной литературы, аудио- и видеозаписей); составление плана и тезисов ответа; составление таблиц для систематизации учебного материала; изучение нормативных материалов; ответы на контрольные вопросы; аналитическая обработка текста (аннотирование, рецензирование, реферирование и др.); подготовка сообщений к выступлению на семинаре, конференции; подготовка рефератов, докладов; составление библиографии, тематических кроссвордов; тестирование и др.;

для формирования умений: решение задач и упражнений по образцу; решение вариантных задач и упражнений; выполнение чертежей, схем; выполнение расчётнографических работ; решение ситуационных производственных (профессиональных) задач; подготовка к деловым играм; проектирование и моделирование разных видов и компонентов профессиональной деятельности; подготовка курсовых и дипломных работ (проектов); экспериментально-конструкторская работа; опытно-экспериментальная работа; упражнения на тренажёре; упражнения спортивно-оздоровительного характера; рефлексивный анализ профессиональных умений с использованием аудио- и видеотехники и др.

Наиболее распространенными формами самостоятельной работы являются подготовка докладов и рефератов.

Доклады и рефераты должны быть выполнены в соответствии с методическими указаниями, утвержденными Ученым советом Университета (протокол №9 от 28 марта 2018 г.).

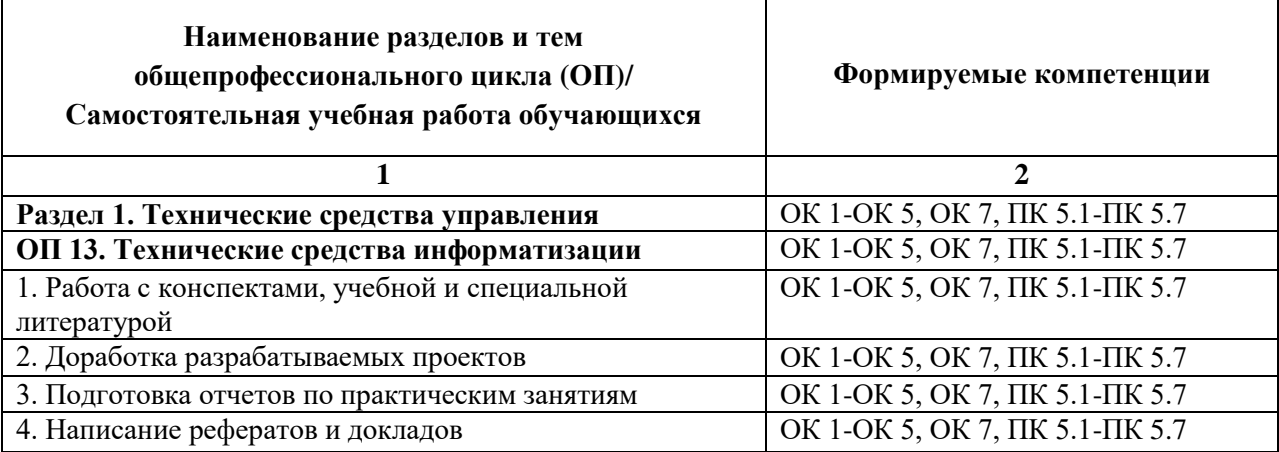

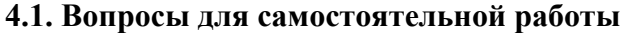

#### **4.2. Примерная тематика докладов/рефератов**

### **Раздел 1. Технические средства управления ОП 13. Технические средства информатизации**

- 1. Классификация технических средств информатизации.
- 2. Представление информации в компьютере.
- 3. Базовая система ввода/вывода.
- 4. Материнская плата.
- 5. Центральный процессор.
- 6. Оперативная память.
- 7. Устройства хранения информации, RAID.
- 8. Интерфейсы передачи данных, периферийные устройства.

## **5. ЗАДАНИЯ ДЛЯ ПРАКТИЧЕСКИХ ЗАНЯТИЙ**

По дисциплине предусмотрены практические занятия с использованием активных и интерактивных форм проведения занятий (компьютерных симуляций, разбора конкретных ситуаций, групповых дискуссий) в сочетании с внеаудиторной работой для формирования и развития общих и профессиональных компетенций обучающихся.

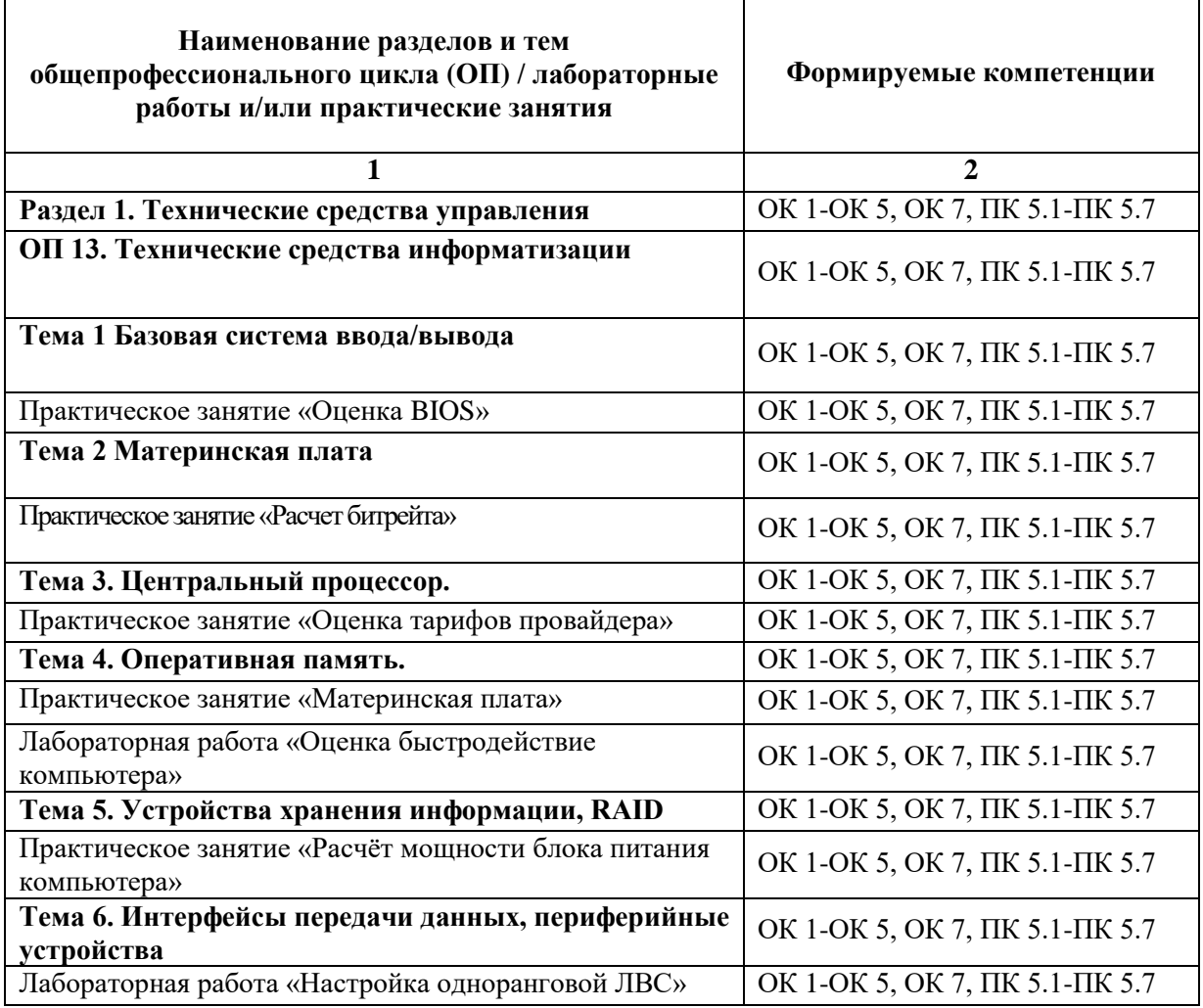

## **6. УСЛОВИЯ РЕАЛИЗАЦИИ ПРОГРАММЫ УЧЕБНОЙ ДИСЦИПЛИНЫ**

**6.1. Для реализации программы дисциплины предусмотрены следующие специальные помещения:**

Лаборатория «Программного обеспечения и сопровождения компьютерных систем»,*,*  оснащена в соответствии с ОПОП по специальности 09.02.07 «Информационные системы и программирование». Базы практики оснащены, в соответствии с ОПОП по специальности 09.02.07 «Информационные системы и программирование».

## **6.2. Информационное обеспечение реализации программы**

Для реализации программы библиотечный фонд Университета имеет электронные образовательные и информационные ресурсы, для использования в образовательном процессе.

## **6.2.1. Электронные издания**

1. Рогов, В. А. Технические средства автоматизации и управления : учебник для среднего профессионального образования / В. А. Рогов, А. Д. Чудаков. — 2-е изд., испр. и доп. — Москва : Издательство Юрайт, 2020. — 352 с. — (Профессиональное образование). — ISBN 978-5-534-09807-5. — Текст : электронный // ЭБС Юрайт [сайт]. — URL: https://urait.ru/bcode/453631

### **6.2.2. Электронные ресурсы**

1. Научная электронная библиотека eLIBRARY.RU https://elibrary.ru/

2. Электронная библиотечная система Юрайт Издательство Юрайт https://biblioonline.ru/

3. Платформа «Библиокомлектатор» http://www.bibliocomplectator.ru/

4. Справочно-правовая система «Консультант Плюс»<http://konsultant.ru/>

#### **6.2.3. Дополнительные источники**

1.Системы управления технологическими процессами и информационные технологии : учебное пособие для среднего профессионального образования / В. В. Троценко, В. К. Федоров, А. И. Забудский, В. В. Комендантов. — 2-е изд., испр. и доп. — Москва : Издательство Юрайт, 2020. — 136 с. — (Профессиональное образование). — ISBN 978-5- 534-09939-3. — Текст : электронный // ЭБС Юрайт [сайт]. — URL: https://urait.ru/bcode/454205

2.Основы автоматизации технологических процессов : учебное пособие для среднего профессионального образования / А. В. Щагин, В. И. Демкин, В. Ю. Кононов, А. Б. Кабанова. — Москва : Издательство Юрайт, 2021. — 163 с. — (Профессиональное образование). — ISBN 978-5-534-03848-4. — Текст : электронный // ЭБС Юрайт [сайт]. — URL: https://urait.ru/bcode/468397

## **6.3. Обязательное программное обеспечение**

1. Microsoft Windows 10 Education / Microsoft Windows 7 / Windows Vista Business

**2.** Office 365 ProPlus, Microsoft Office 2019, Microsoft Office 2016 Professional Plus (Word,Excel, Access, PowerPoint, Outlook, OneNote, Publisher) / Microsoft Office 2007 (Word, Excel, Access, PowerPoint)

## **7. ФОНД ОЦЕНОЧНЫХ СРЕДСТВ ДЛЯ ПРОВЕДЕНИЯ ТЕКУЩЕГО КОНТРОЛЯ И ПРОМЕЖУТОЧНОЙ АТТЕСТАЦИИ ПО ДИСЦИПЛИНЕ ОП 13. «Технические средства информатизации»**

#### **7.1. Паспорт фонда оценочных средств по общепрофессиональному циклу**

Фонд оценочных средств предназначен для контроля и оценки образовательных достижений обучающихся, освоивших программу учебной дисциплины ОП 13. «Технические средства информатизации».

Фонд оценочных средств разработан в соответствии с требованиями ФГОС СПО 09.02.07 «Информационные системы и программирование» и рабочей программой дисциплины ОП 13. «Технические средства информатизации».

В результате освоения дисциплины обучающийся должен:

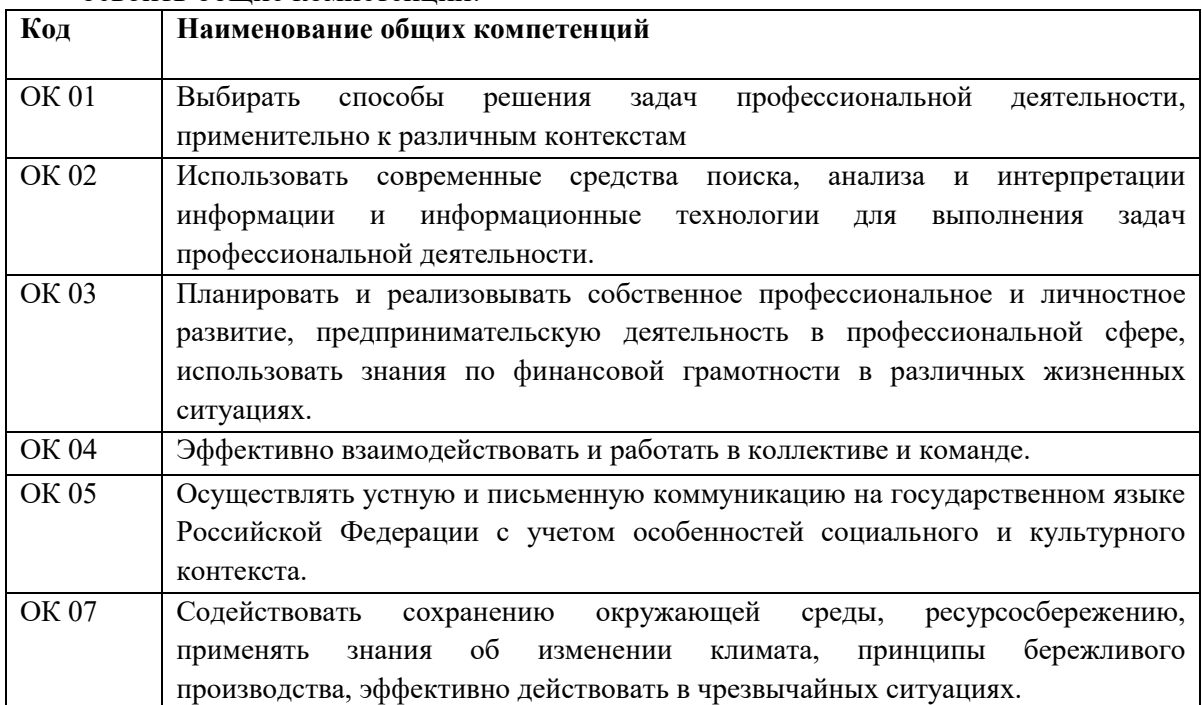

- освоить общие компетенции:

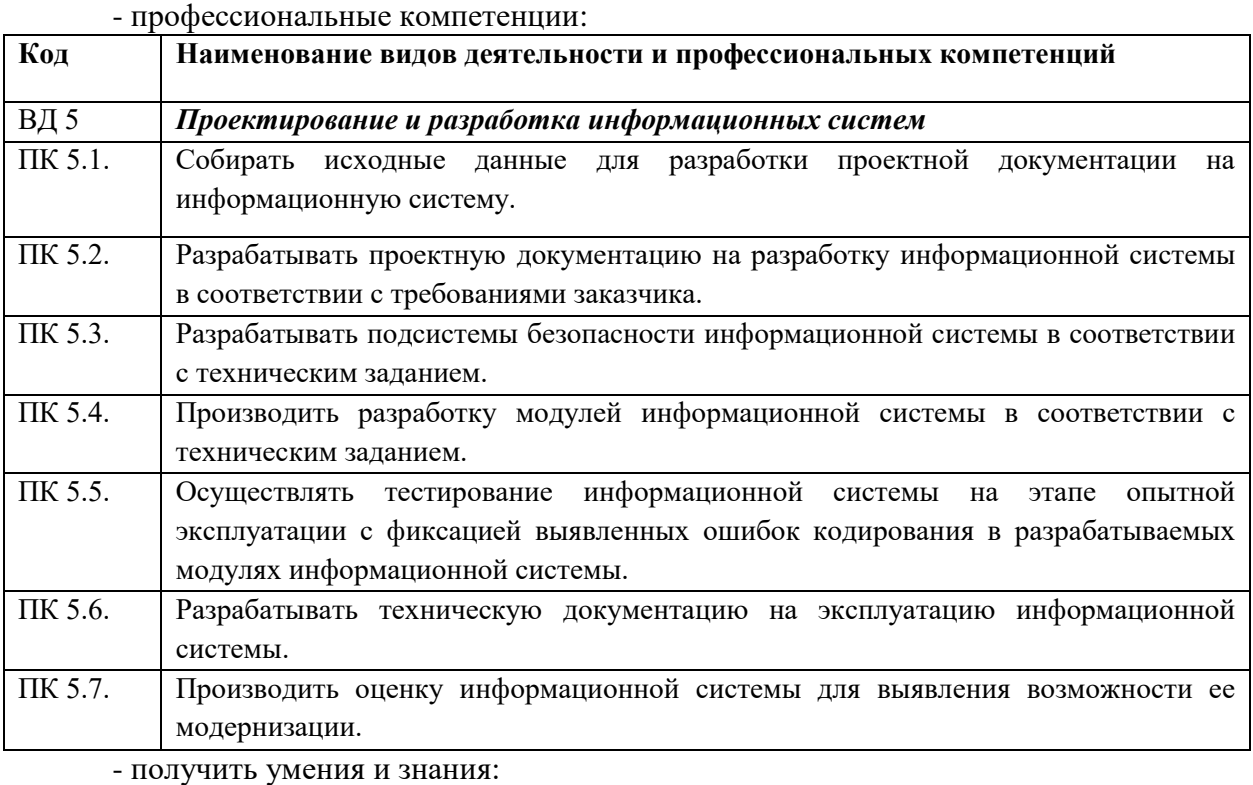

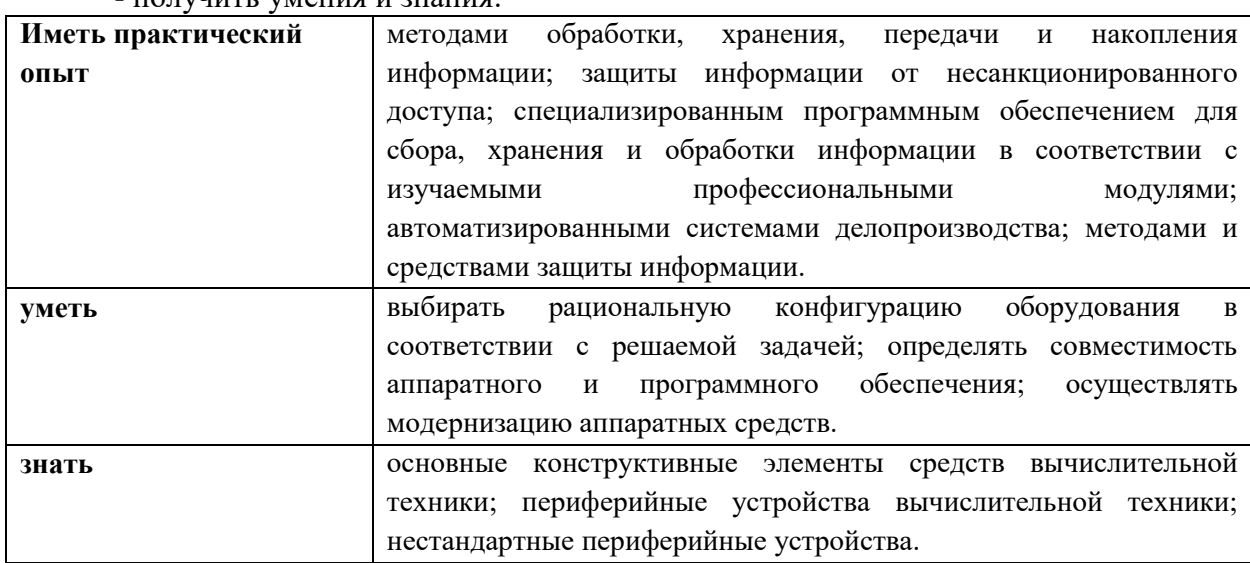

## **7.2. ПЕРЕЧЕНЬ КОНТРОЛИРУЮЩИХ МЕРОПРИЯТИЙ ДЛЯ ПРОВЕДЕНИЯ ТЕКУЩЕГО КОНТРОЛЯ И ПРОМЕЖУТОЧНОЙ АТТЕСТАЦИИ**

Перечень контролирующих мероприятий для проведения текущего контроля по дисциплине ОП 13. «Технические средства информатизации» представлен в таблице 1.

Таблица 1

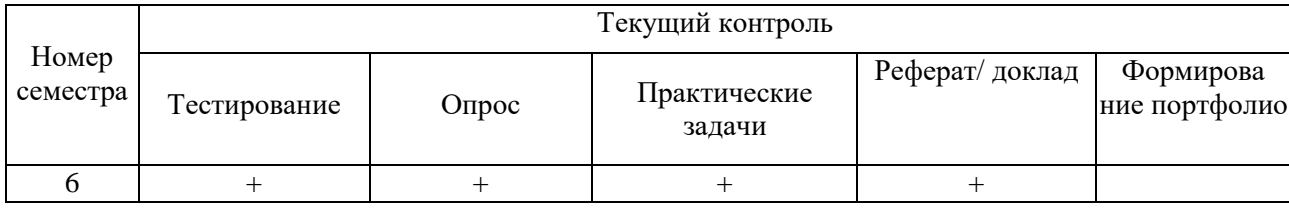

Перечень контролирующих мероприятий для проведения промежуточной аттестации по дисциплине ОП 13. «Технические средства информатизации» представлен в таблице 2.

Таблица 2

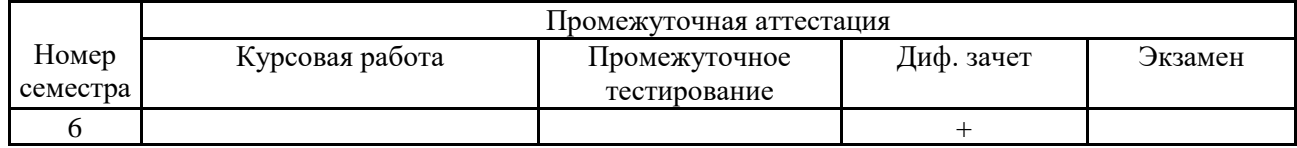

## **7.3. РЕЗУЛЬТАТЫ ОСВОЕНИЯ ДИСЦИПЛИНЫ**

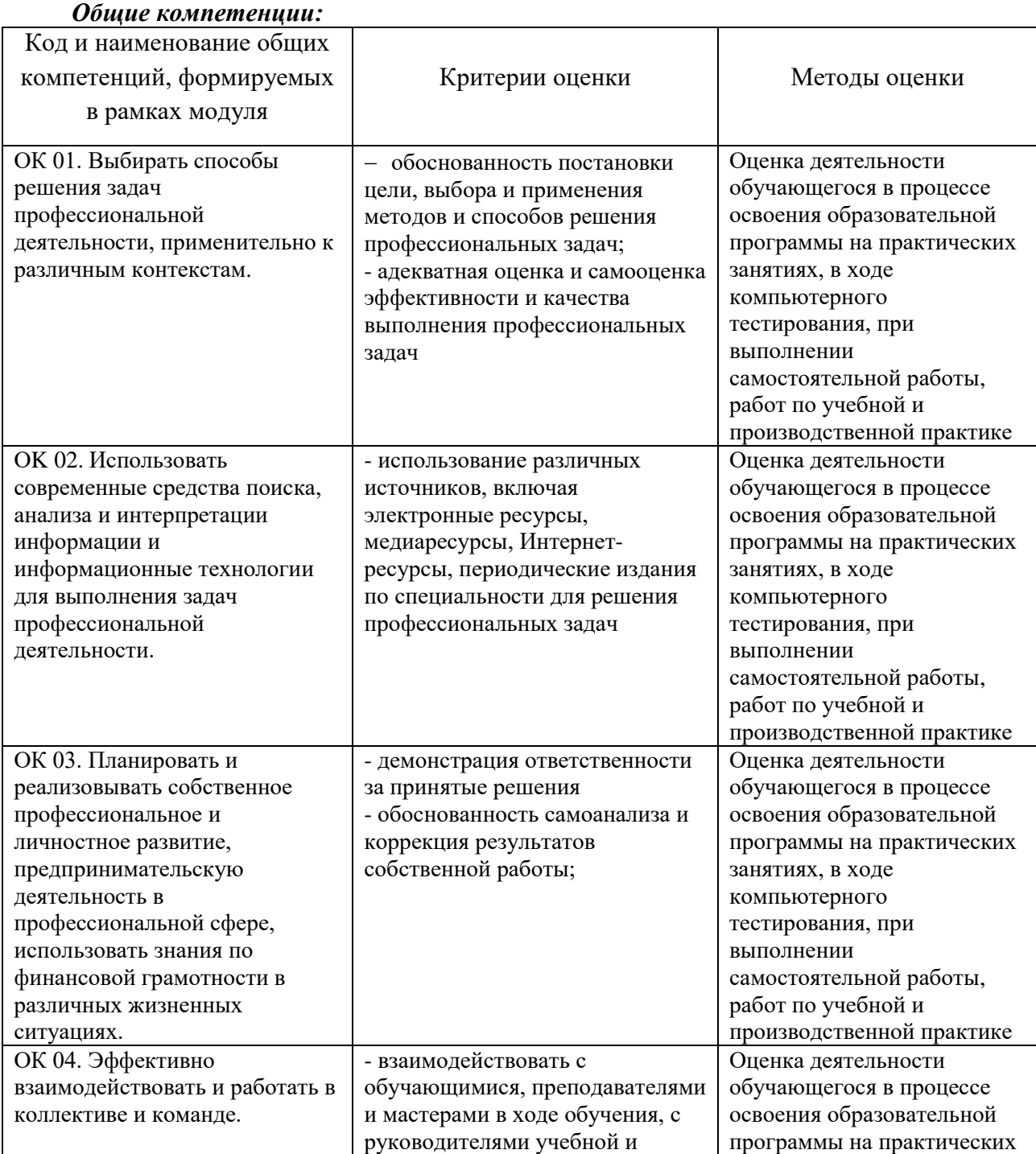

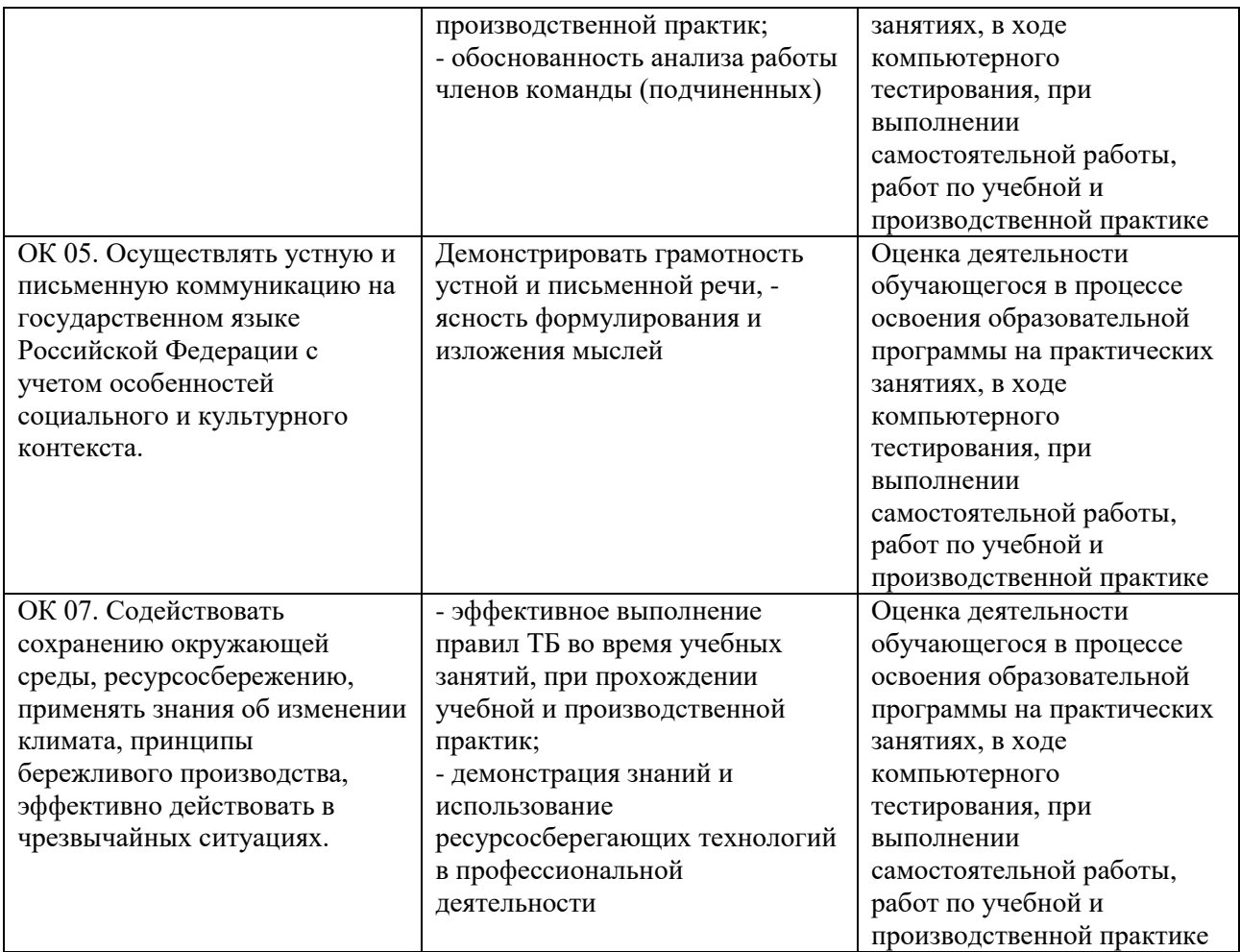

## *Профессиональные компетенции:*

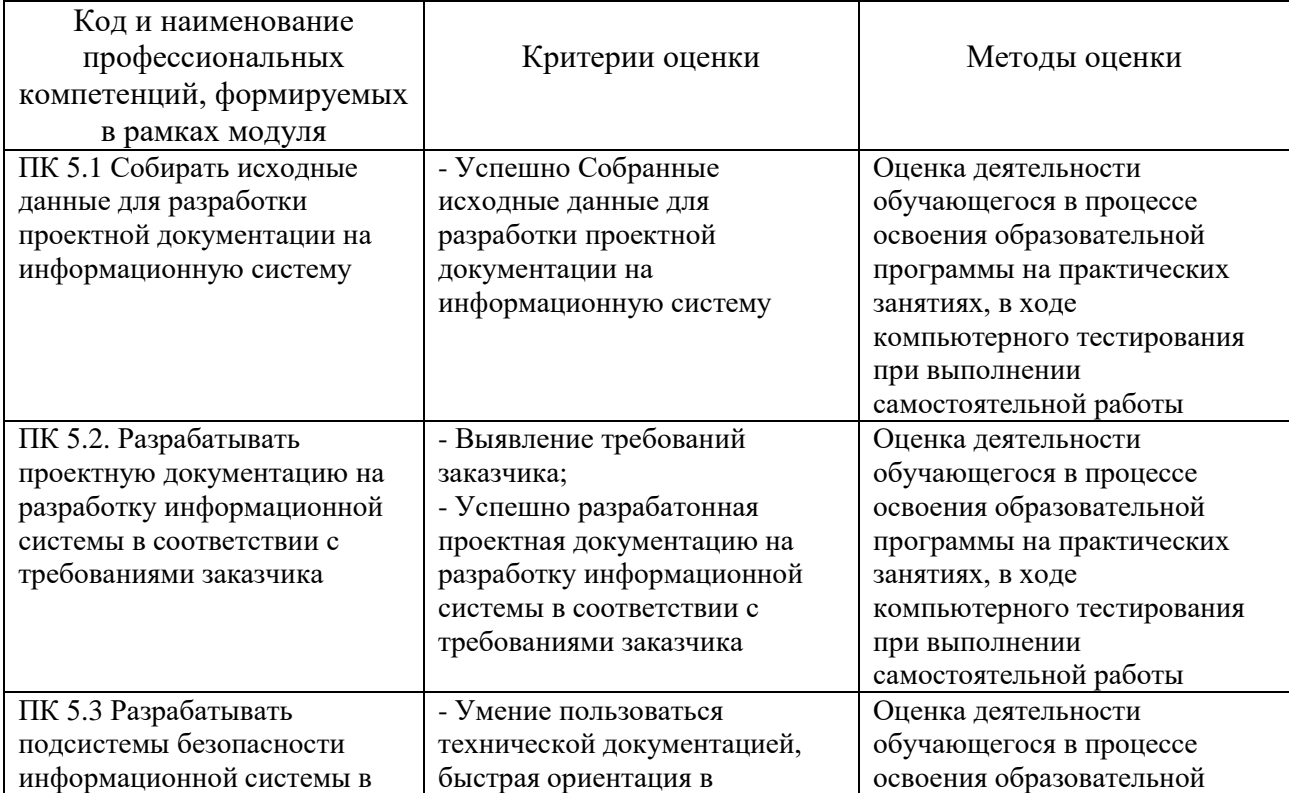

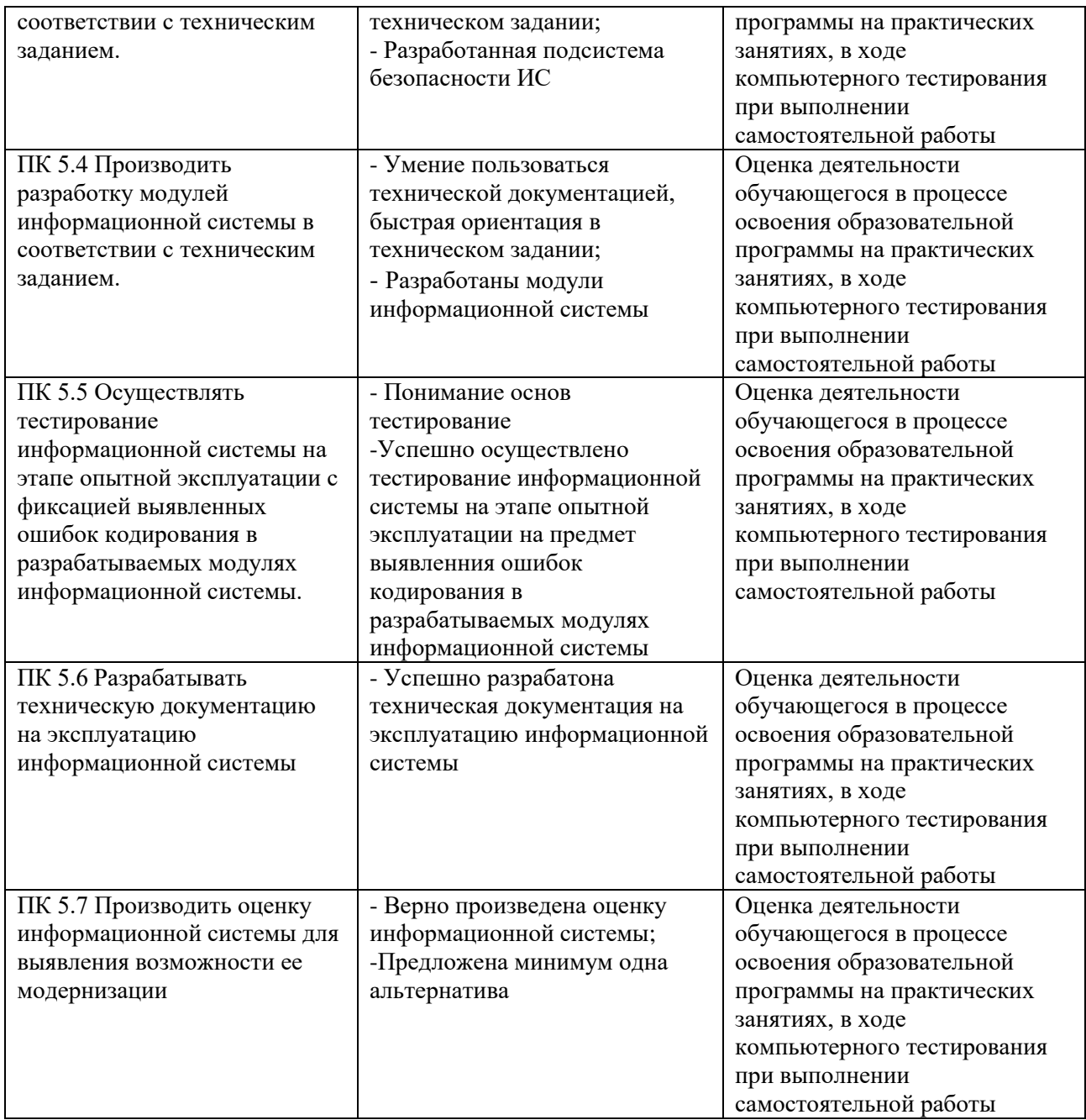

## **7.4 ОПИСАНИЕ ПОКАЗАТЕЛЕЙ И КРИТЕРИЕВ ОЦЕНИВАНИЯ КОМПЕТЕНЦИЙ НА РАЗЛИЧНЫХ ЭТАПАХ ИХ ФОРМИРОВАНИЯ, ОПИСАНИЕ ШКАЛ ОЦЕНИВАНИЯ.**

**Текущий контроль** знаний представляет собой контроль освоения программного материала учебной дисциплины, с целью своевременной коррекции обучения, активизации самостоятельной работы и проверки уровня знаний и умений обучающихся, сформированности компетенций.

**Промежуточная аттестация** по дисциплине позволяет оценить степень выраженности (сформированности) компетенций:

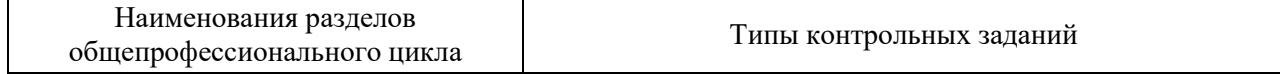

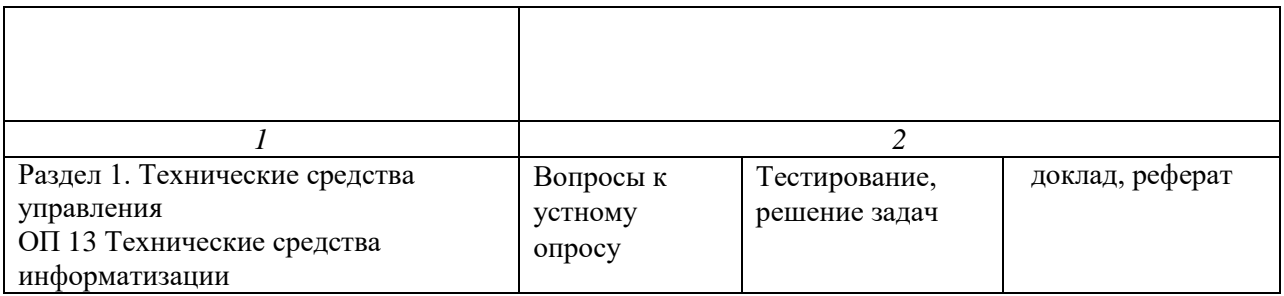

Промежуточная аттестация по дисциплине позволяет оценить степень выраженности (сформированности) компетенций:

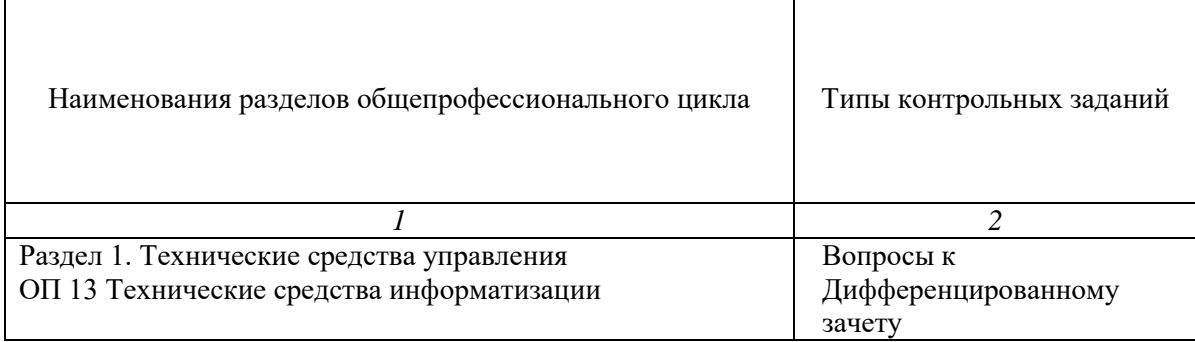

### **7.4.1. КОМПЛЕКТ ОЦЕНОЧНЫХ СРЕДСТВ ДЛЯ ТЕКУЩЕГО КОНТРОЛЯ**

Текущий контроль знаний представляет собой контроль освоения программного материала учебной дисциплины, с целью своевременной коррекции обучения, активизации самостоятельной работы и проверки уровня знаний и умений обучающихся, сформированности компетенций. Результаты текущего контроля заносятся в журналы учебных занятий.

Формы текущего контроля знаний:

- устный опрос;

- выполнение практических заданий;

- ттестирование;

- написание докладов/рефератов.

Проработка конспекта лекций и учебной литературы осуществляется студентами в течение всего семестра, после изучения новой темы.

Защита практических работ по типам контрольных заданий производится студентом в день их выполнения в соответствии с планом-графиком.

Преподаватель проверяет правильность выполнения практических работ студентом, контролирует знание студентом пройденного материала с помощью контрольных вопросов или тестирования.

#### **Вопросы для текущего контроля знаний (устный опрос) Раздел 1. Технические средства управления ОП 13 Технические средства информатизации** *Формируемые компетенции – ОК 01, ОК 02, ОК 03, ОК 04, ОК 05, ОК 07, ПК 5.1, ПК 5.2, ПК 5.3, ПК 5.4, ПК 5.5, ПК 5.6, ПК 5.7*

- 1. Представление информации в компьютере.
- 2. БИОС. Назначение. Виды.
- 3. Массивы RAID. RAID0.
- 4. Массивы RAID. RAID1.
- 5. Массивы RAID. RAID2.
- 6. Массивы RAID. RAID3.
- 7. Массивы RAID. RAID4.
- 8. Массивы RAID. RAID5.
- 9. Массивы RAID. RAID6.
- 10. Массивы RAID. RAID7.
- 11. Массивы RAID. RAID10.
- 12. Шина PCI.
- 13. Шина AGP.
- 14. Шина PCI-E. Версии. Совместимость.
- 15. Видеокарта. Назначение. Интерфейс подключения. Основные производители.
- 16. Жёсткий диск SSD. Преимущества и недостатки.
- 17. Интерфейсы подключения жестких дисков. PATA. Способы подключения.
- 18. Интерфейсы подключения жестких дисков. SATA. Версии, совместимость.
- 19. Скорость передачи информации.
- 20. Битрейт. Способы расчета.
- 21. Структура мультимедиа файла на примере mp3.
- 22. Процесс оцифровки аудио сигнала.
- 23. Материнская плата. Основные производители материнских плат.
- 24. Структурная схема материнской платы.
- 25. Оперативная память. Назначение.
- 26. Оперативная память. Тип и форм-фактор памяти используемой в компьютерах PC.
- 27. Оперативная память DDR. Принцип работы. Версии. Совместимость.
- 28. Форм-фактор. Определение. Примеры.
- 29. Периферийные устройства. Устройства ввода.
- 30. Периферийные устройства. Устройства вывода.
- 31. Шина USB. Область применения. Версии.
- 32. Разъём процессора персонального компьютера.
- 33. Основные компоненты, установленные на материнской плате.
- 34. Последовательные порты.
- 35. Параллельные порты.
- 36. Кэш-память: назначение, виды, применение.
- 37. Жидкокристаллические мониторы. Технология, преимущества и недостатки.
- 38. Сравнительный анализ между ЭЛТ и ЖК мониторами.
- 39. Состав видеокарты.
- 40. Характеристики видеокарты.
- 41. Принцип работы принтеров: матричных, струйных и лазерных.
- 42. Накопители на жёстких магнитных дисках. Принцип работы
- 43. Центральный процессор. Назначение. Характеристики.
- 44. Системный блок. Комплектующие.
- 45. Шина IEEE 1394.
- 46. Интерфейсы передачи видео сигналов.
- 47. Блок питания. Назначение. Характеристики.
- 48. Энергосберегающие технологии.
- 49. Сборка компьютера. Сочетание комплектующих.Интерфейс DirectX.

## **Примерная тематика докладов/рефератов**

## **Раздел 1. Технические средства управления ОП 13 Технические средства информатизации** *Формируемые компетенции – ОК 01, ОК 02, ОК 03, ОК 04, ОК 05, ОК 07, ПК 5.1, ПК 5.2, ПК 5.3, ПК 5.4, ПК 5.5, ПК 5.6, ПК 5.7*

- 1. Классификация технических средств информатизации
- 2. Представление информации в компьютере
- 3. Базовая система ввода/вывода
- 4. Материнская плата
- 5. Центральный процессор
- 6. Оперативная память
- 7. Устройства хранения информации, RAID
- 8. Интерфейсы передачи данных, периферийные устройства

## **Примерный перечень практических задач Раздел 1. Технические средства управления ОП 13 Технические средства информатизации**

#### *Формируемые компетенции – ОК 01, ОК 02, ОК 03, ОК 04, ОК 05, ОК 07, ПК 5.1, ПК 5.2, ПК 5.3, ПК 5.4, ПК 5.5, ПК 5.6, ПК 5.7* **Практическая работа № 1.**

Цель работы: Получение практических навыков работы с BIOS. Задание: Изучить каждый пункт BIOS, и записать, что он означает.

Порядок выполнения практической работы.

- 1. Создайте рабочую папку с названием по вашей фамилии.
- 2. Создайте документ Word, запишите в нем Фамилию, Имя, Группу, Номеркомпьютера.
- 3. Выберите 3 картинки со скриншотами BIOS. Номер одной картинки должен

совпадать с номером компьютера за которым работаете, две остальных выберите пособственному усмотрению. Скопируйте выбранные картинки в рабочую папку.

4. Исследуйте скриншоты BIOS, полученные результаты (что означает каждая строчканастроек или пункт информации) запишите в документ Word.

Примечание: Для получения информации, рекомендуется пользоваться справочнымиматериалами.

#### **Практическая работа № 2.**

Цель работы: Научится практически рассчитывать соотношение битрейт/размер файла

Задание: Решите задачи, все пункты решения занесите в отчет.

- 1. У вас есть файл размером 15,3 Гбайт. Ваша задача разбить его архиватором на частипо 1000 Мбайт и записать на dvd диск. Сколько понадобиться DVD дисков, если брать объем DVD диска - 4 700 000 000 байт.
- 2. Композиция mp3 имеет битрейт 128 kbps, длительность

составляет 5 минут 18секунд. Рассчитайте размер файла.

- 3. На аудио CD записано 12 песен общей продолжительностью 74 минуты. Какой размер файлов получиться, если кодировать все песни с битрейтами 128, 160, 192 и320 кбит/с.
- 4. Фильм в контейнере AVI имеет битрейт видео 1542 kbit/s, битрейт аудио – 448 kbit/s.Длительность 1 час 48 минут 12 секунд. Рассчитайте размер файла.
- 5. Видеоматериал имеет продолжительность 56 минут 30 секунд. Рассчитайте битрейтвидео и аудио потоков, так что бы видеоматериал уместился на CD диск (700 Мб), учитывая, что битрейт аудио mp3 должен быть 128, 160, 192 или 320 кбит/с.
- 6. Фильм, длительностью 2 часа 8 минут, кодируется в формат DVD-VIDEO. Рассчитайте максимальный битрейт видео, так что бы фильм уместился на DVDдиск, учитывая, что битрейт аудио mpa берется стандартный 224 кбит/с.
- 7. Фильм, длительностью 48 минут, кодируется в формат DVD-VIDEO. Рассчитайте максимальный битрейт видео, так что бы фильм уместился на DVD диск, учитывая, что битрейт аудио ac3 берется стандартный 448 кбит/с. При этом на меню DVD, необходимо заложить примерно 100 мб.
- 8. Фильм, длительностью 1 час 36 минут, кодируется в формат DVD-VIDEO. Рассчитайте максимальный битрейт видео, так что бы фильм уместился на DVDдиск, учитывая, что в фильме присутствуют две аудиодорожки mpa, меню и субтитры.
- 9. Дополнительная задача. После оцифровки видео длительностью 1 час 32 минуты, с кассеты miniDV, получился файл rec001.avi размером 18,9 Гб. Что нужно сделать, чтобы полученное видео уместилось на флешноситель с файловой системой FAT32.

## **Практическая работа № 3.**

Цель работы: Научится практически рассчитывать соотношение битрейт/размер файла

Задание: Решите задачи, все пункты решения занесите

в отчет.Провайдер предлагает следующие

безлимитные тарифы.

- 1. **Тариф Социальный**: Входящая скорость доступа с внешних и внутренних ресурсов до 512 кбит. Исходящая скорость доступа на внешние и внутренние ресурсы до 360 кбит.
- 2. **Тариф Школьный** 2048 кбит, 704 кбит
- 3. **Тариф Ультра** 4 мбит, 936кбит
- 4. **Тариф Оптик:** 10 Мбит
- 5. **Тариф Оптик + :**15 Мбит
- 6. **Тариф Супер Оптик:** 25 Мбит
- 7. **Тариф Отличный 50:** 50 Мб входящая, 20Мб исходящая
- 8. **Тариф Супер 100:** 100 Мб входящая, 10Мб исходящая

#### Ответьте на вопросы:

1. Какая должна быть максимальная скорость закачки и отдачи в программах скачивания.

2. За сколько времени скачается:

А) диск DVD5 размером 4,3 Гбайта

Б) файл avi DVDRip размером 1,46 ГбайтаВ) архив размеров 100 Мбайт

 $\Gamma$ ) mp3 композиция размером 4.6 мегабайта $\Pi$ ) фильм Blue-ray размером 42 Гбайта

Е) библиотека размером 344,2 Гб, при условии, что закачка будет идти только днём, по 8часов.

3. Запишите свой домашний тариф (тариф которым пользуетесь), входящая и исходящаяскорость, название, провайдер. И рассчитайте по нему задания по пп 1 и 2.

4. Опишите, какое оборудование может потребоваться для нормального функционированиякаждого из тарифов.

5. Выберите оптимальный тариф для вас.

## **Практическая работа № 4.**

Цель работы: Изучить материнскую плату

системного блока

Задание:

1.Изучить материнскую плату

2. Найти все установленные элементы.

3. Определить возможности данной материнской платы

4. Подобрать аналог для замены или улучшенный вариант для модернизации

5. Составить отчет

## **Практическая работа № 5.**

Цель работы: Научиться собирать системный блок компьютера по отдельнымсоставляющим

Задание:

- 1.Записать основные требования по технике безопасности при работе с микроэлектроникой
- 2. Изучить основные инструменты при работе с системным блоком.
- 3. Выполнить индивидуальное задание по монтажу/демонтажу элементов системного блока.
- 4. Составить отчет.

## **Практическая работа № 6.**

Задание:

- 1. Создать и настройка одноранговую ЛВС. Создание сервера, рабочих станций,сетевых дисков и принтеров.
- 2. Показать этапы и результат выполнения задания.
- 3. Составить отчет.

#### **Примерный перечень лабораторных работ Раздел 1. Технические средства управления ОП 13 Технические средства информатизации**

*Формируемые компетенции – ОК 01, ОК 02, ОК 03, ОК 04, ОК 05, ОК 07, ПК 5.1, ПК 5.2, ПК 5.3, ПК 5.4, ПК 5.5, ПК 5.6, ПК 5.7*

## **Лабораторная работа № 1.**

Необходимо измерить быстродействие процессора с помощью программы CPU-Z.

- 1. Скачать и установить программу CPU-Z.
- 2. Произвести измерения быстродействия процессора на персональном компьютере.
- $N_2$ п/п Компьютер Тип процессора Частота (МГц) Разрядность шины данных Разрядность шины адреса Адресн ое простра нство 1 2 3 4
- 3. Занести все необходимые характеристики процессора в таблицу:

4. Проанализировать полученный результат и подготовить отчет о проделанной работе.

#### **Лабораторная работа № 2.**

Задание:

2. Рассчитать мощность блока питания компьютера для произвольно выбранных:

- А) Тип системы, например, с одним сокетом.
- Б) Тип материнской платыВ) Тип процессора
- Г) Тип оперативной памяти

Д) Модель видеокарты

- Е) Тип и количество жестких дисков
- Ж) Тип и количество оптических дисковЗ) Тип и

количество вентиляторов

И) Дополнительные платы PCI

К) Количество подключаемых устройств USB и

FireWire

3. Проанализировать полученный результат и подготовить отчет о проделанной работе.

#### **Примерные тестовые вопросы**

### **Раздел 1. Технические средства управления ОП 13 Технические средства информатизации** *Формируемые компетенции – ОК 01, ОК 02, ОК 03, ОК 04, ОК 05, ОК 07, ПК 5.1, ПК 5.2, ПК 5.3, ПК 5.4, ПК 5.5, ПК 5.6, ПК 5.7*

1. Печатная лента используется:

а) в матричном принтере;

б) в струйном принтере;

в) в лазерном принтере.

2. Вжигание тонера в бумагу – это принцип печати:

а) матричного принтера;

б) струйного принтера;

в) лазерного принтера.

3. Сеть, связывающая несколько ПЭВМ в пределах одной комнаты или здания, называется:

а) локальной;

б) глобальной;

- в) Интернет;
- г) городской.

4. Сеть ПЭВМ, территориально удаленных на очень большие расстояния друг от друга,

называются:

а) локальной;

б) глобальной;

- в) городской.
- 5. Печать распылением краски соплом применяется:
- а) в лазерном принтере;

б) в струйном принтере;

в) в матричном принтере.

6. При отключении питания ПЭВМ информация стирается:

а) в оперативной памяти;

б) на жестком диске;

в) на ленте стримера;

г) в СМОS – памяти.

7. Для ввода текстовой информации в компьютер служит:

а) сканер;

б) клавиатура;

в) дигитайзер;

г) монитор.

8. Для ввода графической информации в компьютер используется:

а) принтер;

б) клавиатура;

в) дигитайзер;

г) монитор.

9. Назначение модема:

а) буферное хранение данных между компьютерами;

б) ввод графической информации;

в) обеспечение доступа в сеть Интернет;

г) связь между ПЭВМ по телефонной линии через АТС;

д) обмен информацией в локальной вычислительной сети.

10. Маркировка на компакт-диске CD-R (DVD-R) означает:

а) диск только для считывания;

- б) диск для однократной записи;
- в) диск для многократной записи.
- 11. Маркировка на компакт-диске CD-RW (DVD-RW) означает:

а) диск для однократной записи;

- б) диск только для считывания;
- в) диск для многократной перезаписи.
- 12. Манипулятор «мышь» используется:
- а) для ввода графической информации;
- б) для ввода текстовой информации;
- в) для управления работой ПЭВМ.
- 13. В состав системного блока не входит:
- а) жесткий диск;
- б) системная плата;
- в) сетевой фильтр;
- г) блок питания.
- 14. Встроенный гальванический источник питания ПЭВМ используется:
- а) в накопителях жестких дисков;
- б) в блоке питания;
- в) в системной плате;
- г) в видеоадаптере.
- 15. Кулер используется как:
- а) радиатор;
- б) вентилятор;
- в) радиатор с вентилятором.
- 16. Кулер применяется для охлаждения:
- а) жестких дисков;
- б) процессора;
- в) системного блока;
- г) блока питания.
- 17. Чтобы обеспечить долговременное хранение данных, их необходимо записать:
- а) в оперативную память;
- б) на жесткий магнитный диск;
- в) на гибкий магнитный диск.
- 18. Принтеры могут быть:
- а) лазерные;
- б) клавиатурные;
- в) сенсорные;
- г) матричные.
- 19. Мультимедиа это объединение:
- а) звука и текста;
- б) графики и текста;
- в) изображения и звука;
- г) акустических систем.
- 20. Диски могут быть:
- а) магнитные;
- б) резистивные;
- в) оптические;
- г) сенсорные.
- 21. Процессоры различаются между собой:
- а) контроллерами ввода и вывода;
- б) разрядностью и тактовой частотой;
- в) системой команд;
- г) типом оперативной памяти.
- 22. BIOS представляет собой:
- а) программу;
- б) микросхему;
- в) чип;
- г) устройство контроля ПЭВМ.
- 23. Для хранения конфигурации ПЭВМ используется:
- а) жесткий диск;
- б) CMOS-память;
- в) кэш;
- г) специальный регистр процессора.
- 24. Оперативное запоминающее устройство представляет собой:
- а) статическую плату;
- б) динамическую память;
- в) регистровую память.
- 25. Устройствами внешней памяти являются:
- а) накопители на гибких магнитных дисках;
- б) оперативные запоминающие устройства;
- в) накопители на жестких магнитных дисках;
- г) плоттеры.

## **Критерии и шкалы оценивания текущего контроля Критерии и шкала оценивания (устный опрос)**

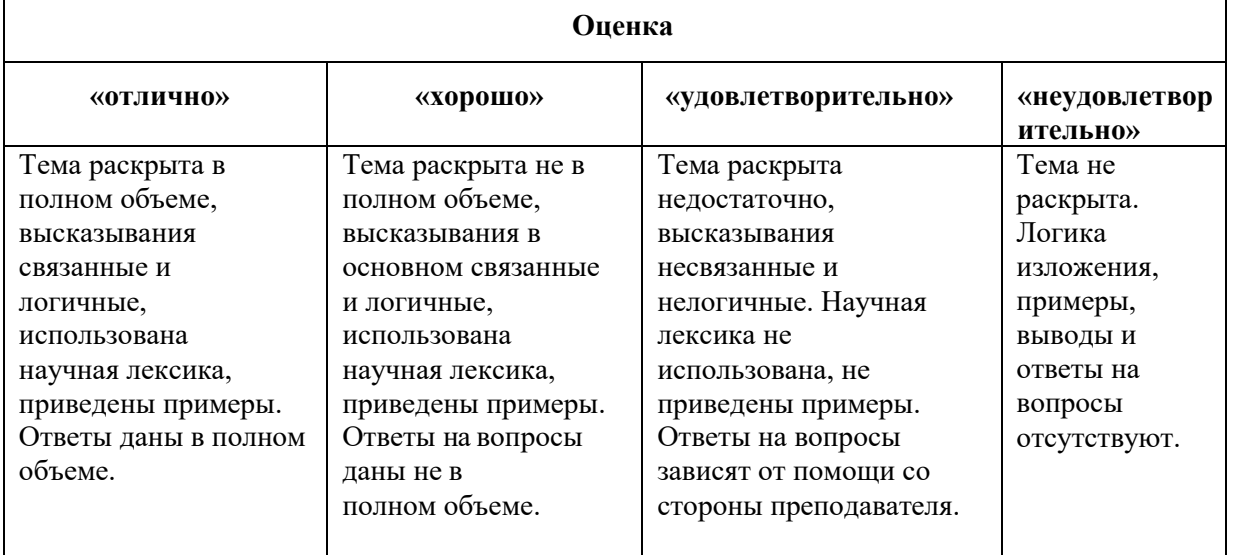

## **Критерии и шкала оценивания (выполнение практических задач)**

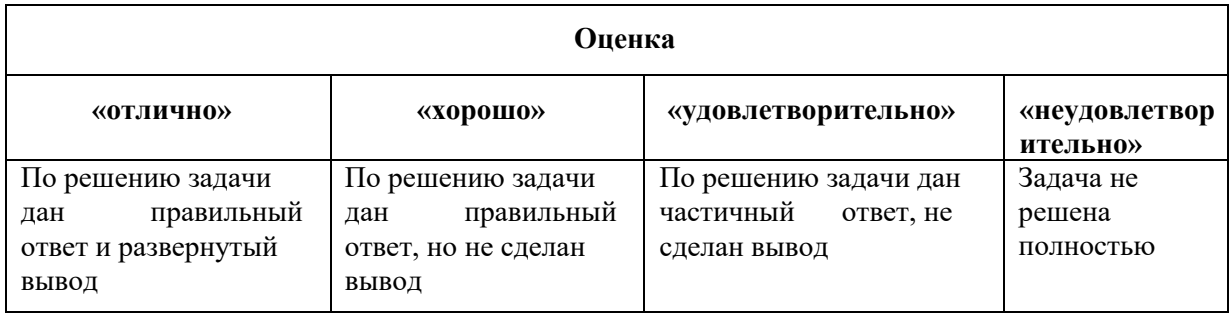

# **Критерии и шкала оценивания (доклады/рефераты)**

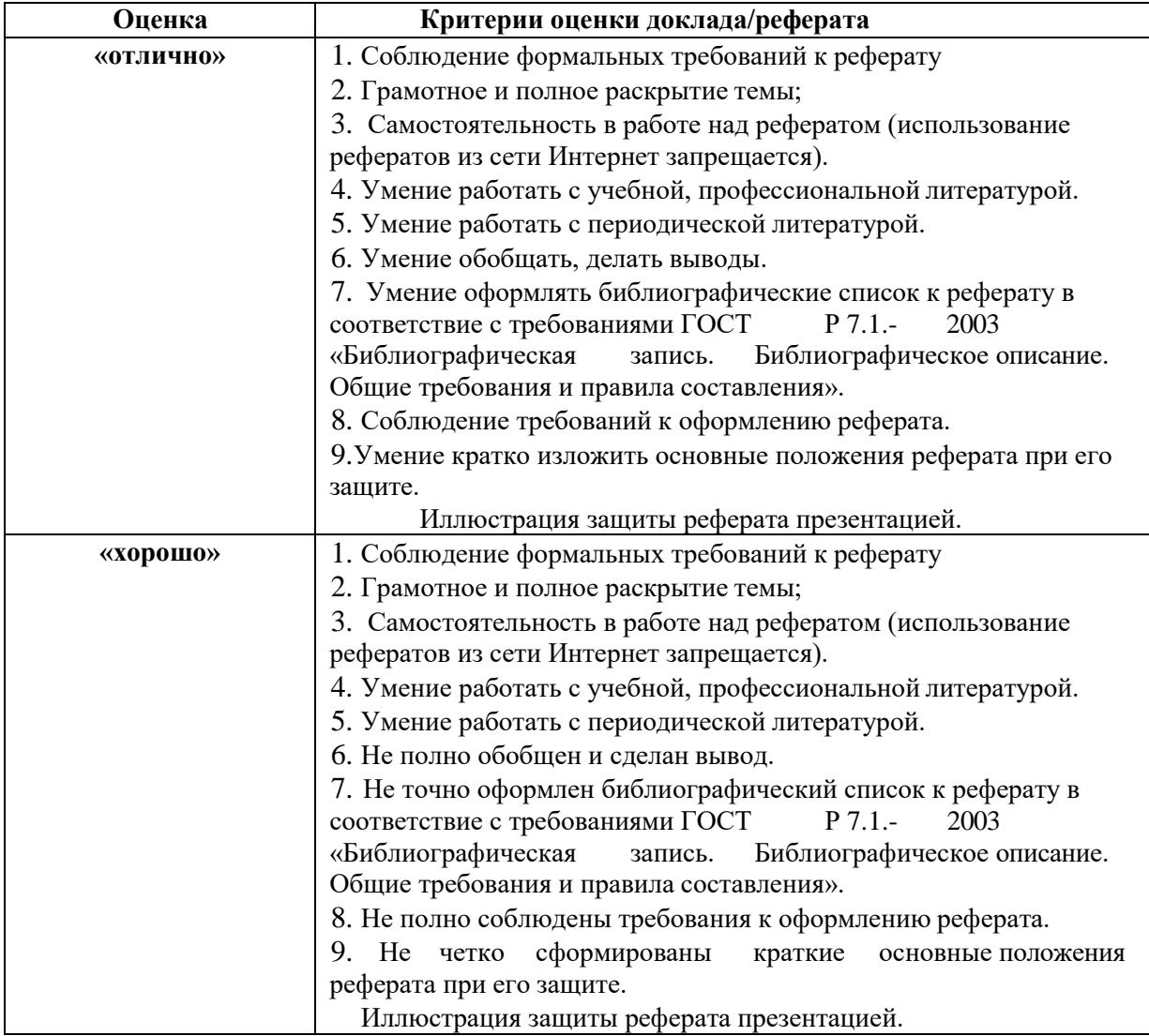

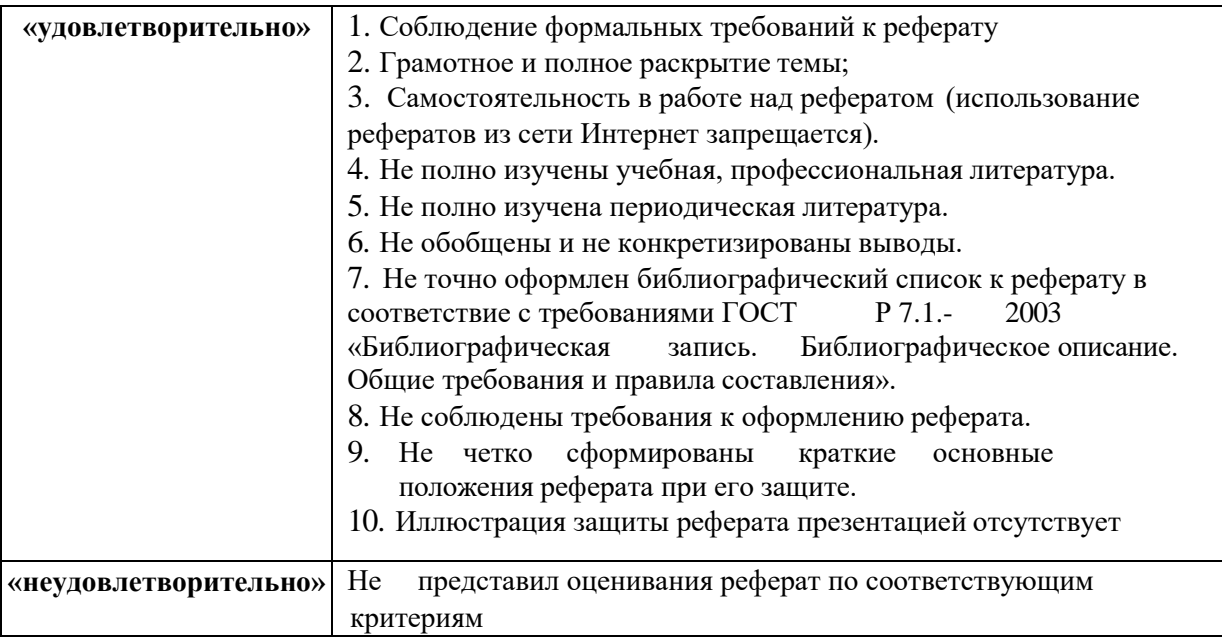

#### **Критерии и шкала оценивания (тестирование)**

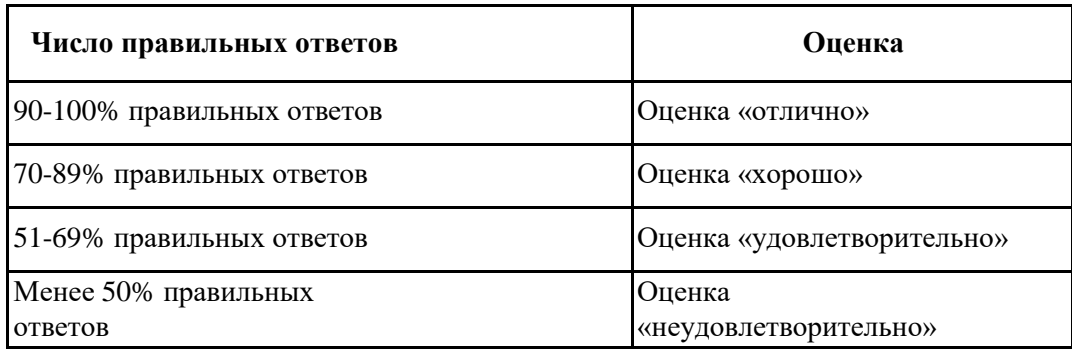

### **7.4.2. Комплект оценочных средств для промежуточной аттестации Примерные вопросы к дифференцированному зачету**

### **Раздел 1. Технические средства управления ОП 13 Технические средства информатизации**

#### *Формируемые компетенции – ОК 01, ОК 02, ОК 03, ОК 04, ОК 05, ОК 07, ПК 5.1, ПК 5.2, ПК 5.3, ПК 5.4, ПК 5.5, ПК 5.6, ПК 5.7*

- 
- 1. Представление информации в компьютере.
- 2. БИОС. Назначение. Виды.
- 3. Массивы RAID. RAID0.
- 4. Массивы RAID. RAID1.
- 5. Массивы RAID. RAID2.
- 6. Массивы RAID. RAID3.
- 7. Массивы RAID. RAID4.
- 8. Массивы RAID. RAID5.
- 9. Массивы RAID. RAID6.
- 10. Массивы RAID. RAID7.
- 11. Массивы RAID. RAID10.
- 12. Шина PCI.
- 13. Шина AGP.
- 14. Шина PCI-E.Версии. Совместимость.
- 15. Видеокарта. Назначение. Интерфейс подключения. Основные производители.
- 16. Жёсткий диск SSD. Преимущества и недостатки.
- 17. Интерфейсы подключения жестких дисков. PATA. Способы подключения.
- 18. Интерфейсы подключения жестких дисков. SATA. Версии, совместимость.
- 19. Скорость передачи информации.
- 20. Битрейт. Способы расчета.
- 21. Структура мультимедиа файла на примере mp3.
- 22. Процесс оцифровки аудио сигнала.
- 23. Материнская плата. Основные производители материнских плат.
- 24. Структурная схема материнской платы.
- 25. Оперативная память. Назначение.
- 26. Оперативная память. Тип и форм-фактор памяти, используемой в компьютерах PC.
- 27. Оперативная память DDR. Принцип работы. Версии. Совместимость.
- 28. Форм-фактор. Определение. Примеры.
- 29. Периферийные устройства. Устройства ввода.
- 30. Периферийные устройства. Устройства вывода.
- 31. Шина USB. Область применения. Версии.
- 32. Разъём процессора персонального компьютера.
- 33. Основные компоненты, установленные на материнской плате.
- 34. Последовательные порты.
- 35. Параллельные порты.
- 36. Кэш-память: назначение, виды, применение.
- 37. Жидкокристаллические мониторы. Технология, преимущества и недостатки.
- 38. Сравнительный анализ между ЭЛТ и ЖК мониторами.
- 39. Состав видеокарты.
- 40. Характеристики видеокарты.
- 41. Принцип работы принтеров: матричных, струйных и лазерных.
- 42. Накопители на жёстких магнитных дисках. Принцип работы
- 43. Центральный процессор. Назначение. Характеристики.
- 44. Системный блок. Комплектующие.
- 45. Шина IEEE 1394.
- 46. Интерфейсы передачи видео сигналов.
- 47. Блок питания. Назначение. Характеристики.
- 48. Энергосберегающие технологии.
- 49. Сборка компьютера. Сочетание комплектующих.Интерфейс DirectX.

#### **Критерии и шкалы оценивания промежуточной аттестации**

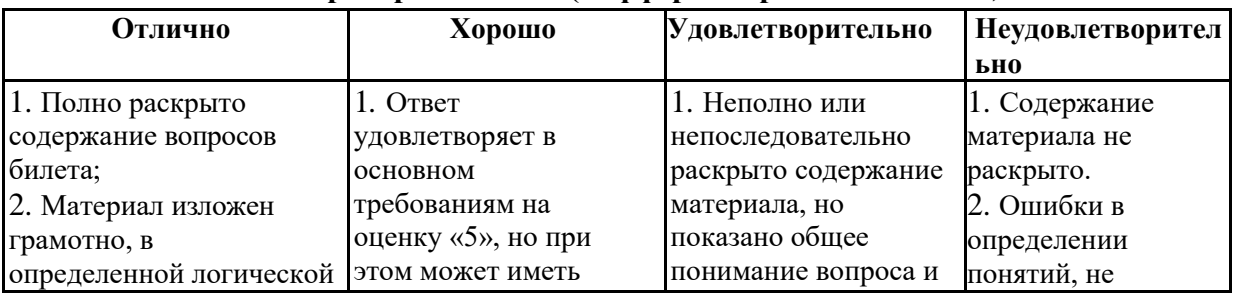

#### **Шкала и критерии оценки (дифференцированный зачет)**

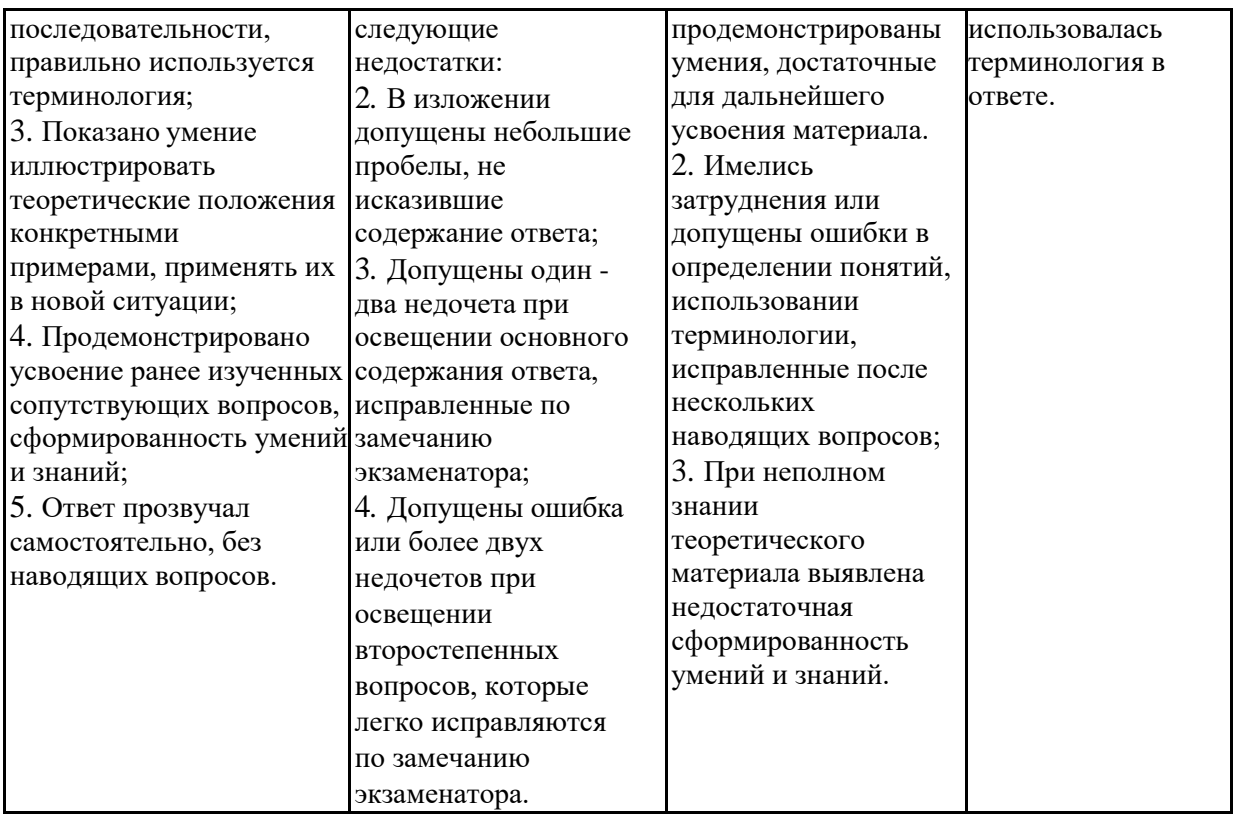

Разработчик: Преподаватель ФСПО ФГАОУ ВО «СГЭУ» Воронина Е.В.